# 第 2 章

# 兵庫県におけるニホンイノシシの

# 生息分布と農業被害の関係

松本 崇 1,2 • 坂田宏志 1,2 • 岸本康誉 3

#### 要 点

- 2002年から2012年までの11年間の兵庫県におけるイノシシの生息分布、農業被 害、被害対策、および対策の効果について、兵庫県内の 4187 集落へのアンケート 調査、狩猟者アンケート、および有害捕獲数データなどを用いて調べた。
- イノシシは、阪神沿岸部の一部を除き県内全域に生息していた。西播磨、東播磨、 神戸、阪神、淡路島では生息密度が 10 頭/km2を超える高密度地域が多かった。 さらに、西播磨、東播磨、神戸、淡路島南部では、2008年から2012年の5年間に 生息密度が増加している地域が多かった。特に、淡路島南部ではほとんどの地域で 20%以上増加していた。
- イノシシによる農業被害は、調査期間を通じて継続的・広範囲に渡っていた。特に、 但馬、播磨北部、淡路島では深刻な被害を及ぼしていた。また、2008年から2012 年にかけて、兵庫県本州部の南側の地域、および淡路島のほとんどの地域で被害程 度が深刻化していた。
- 農業被害が深刻と回答した集落ほど柵、捕獲などの対策を行っていた。被害が深刻 と回答した集落では、90%以上が柵、または捕獲を行っており、4割以上の集落が 柵と捕獲の両方の対策を行っていた。
- 2010年以降、本州部、淡路島ともに捕獲数の増加した地域が多かった。特に、淡路 島北部、丹波、但馬、東播地域では捕獲数が増加した地域が多かった。
- 防護柵は、ほとんどの集落 (73.2%~87.9%以上) で効果があると回答した。ただ し、効果があると答えた集落の割合は2006年以降徐々に低下傾向にあった。一方、 捕獲の効果があると回答した集落は、2006年には3分の1程度(35.4%)だったが、 2011年以降増加し、2012年にはほぼ半数 (47.0%)の集落で効果があると回答し た。

## Key words: 野生動物管理、獣害、被害対策、保護管理計画、被害防止計画、Sus scrofa leucomystax

<sup>-</sup> 兵庫県森林動物研究センター・- 兵庫県立大学自然・環境科学研究所・3(株)野生動物保護 管理事務所

### 2-1. はじめに

ニホンイノシシ(Sus scrofa leucomystax; 以下イノシシと表記)による農業被害は、 年々深刻化しており、2010年度には全国でおよそ68億円にも上っている(農水省2012)。 兵庫県においても、イノシシによる農業被害額は、高い水準で推移し(兵庫県 2012)、 2012年度には2億3千万円以上に上り、農作物にもっとも深刻な被害を及ぼす野生動 物となっている。イノシシによる農業被害に対して効率的な対策をとるためには、被害 状況や対策実施状況、および実施した対策の効果などを県内全域から網羅的に把握する 必要がある。さらに、イノシシの生息状況は、同じ市町村内でも大きく異なる上に、防 護柵をはじめとした被害対策は集落によっても異なる。そのため被害状況は集落で大き く異なる場合がある。都道府県や市町村レベルで、被害対策や個体数管理の計画を策定 するうえでも、集落単位での情報を集約することができれば、より効果的な現状把握が できる。

兵庫県では、被害対策や野生動物管理に必要な情報を集落単位で収集するため、2003 年度より農業集落ごとに、野生鳥獣による農業被害の程度や変化、対策の実施状況など を回答してもらうアンケート調査を実施してきた。本論文では、兵庫県下のイノシシの 生息・被害状況を集落単位で把握し、効率的な野生動物管理策の策定と意思決定に資す るために、イノシシの生息分布、農業被害・対策状況、および対策の効果を、兵庫県内 の4187 集落を対象にしたアンケート調査、狩猟者アンケート、および兵庫県が収集し た捕獲数データにより明らかにした結果について述べる。

## 2-2. 方法

### 1) 兵庫県の 5km メッシュ当たりのイノシシ生息密度推定と密度変化 用いたデータ

- 有害捕獲数(年度) i yugai[i,j] : i年度 i メッシュでの有害許可による捕獲数。個体数 を反映する指標として用いる。有害捕獲数は市町村ごとに報告されるため、各市町 村の有害捕獲数をメッシュ内の森林面積に応じて各メッシュに配分し、各メッシュ 当たりの有害捕獲数とした。
- 狩猟捕獲数 r\_ca[i,j]: i 年度 j メッシュにおける狩猟による捕獲数。兵庫県では狩猟者 登録者全員を対象としたアンケート調査を実施している。シカ・イノシシ猟を対象 とした銃猟出猟の度、出猟日、メッシュ番号、同行者数、目撃数、捕獲数を、わな 猟の場合は、捕獲日、メッシュ番号、捕獲数をアンケート用紙に記録してもらって いる。狩猟捕獲数は、狩猟者アンケートを集計した。個体数を反映する指標として 用いる。
- 目撃効率 spue[i,j]:i年度の狩猟期間中にjメッシュにおいて、狩猟者登録者から得ら れた銃猟時の目撃効率。個体数を反映する指標として用いる。

森林面積 f area[i] : j メッシュの森林面積。各市町の有害捕獲数をメッシュ当たりの 有害捕獲数に変換する際、および生息密度の期待値を計算する際に用いる。

#### 推定方法

第3章で推定した兵庫県本州部・淡路島の個体数、および 5km メッシュ単位の目撃 効率、有害·狩猟捕獲数の3つの指標を基に、2002年から2012年までの5kmメッシ ュ単位のイノシシ密度を推定した。指標ごとに、本州部・淡路島の合計値に対する各メ ッシュの値の比を算出し、各指標のメッシュ単位の変動係数で補正した。兵庫県本州 部•淡路島の合計値に対する各メッシュの値の比をメッシュごとに合計し、3つの指標 の合計値 (Ai) とメッシュ当たりの個体数が比例するように、兵庫県本州部・淡路島の 個体数を各メッシュに配分した。生息密度は、メッシュごとの個体数を各メッシュ当た りの森林面積で割って算出した。

Ai = i メッシュでの目撃効率/ (全メッシュでの目撃効率の合計値\*目撃効率の変動係 数) +iメッシュでの狩猟捕獲数/(全メッシュでの狩猟捕獲数の合計値\*狩猟捕獲数の 変動係数) + i メッシュでの有害捕獲数/ (全メッシュでの有害捕獲数の合計値\*有害 捕獲数の変動係数)

Ai: 各メッシュに本州部・淡路島のイノシシの推定個体数を配分するための指数

#### 2) イノシシによる農業被害の程度とその変化

農業集落周辺における鳥獣害、鳥獣害対策の状況、および対策の効果について、「農 林業センサス」を基本とした 4187 (2012年度)の農業集落を対象に、2003年から 2012 年の10年間にわたってアンケート調査(以下、鳥獣害アンケート)を行った。イノシ シの被害状況に関する調査項目は以下のとおりである。

#### 対象動物(イノシシ)

ࡿ࠸ڧ

→ (口通年 □春~秋だけ □不明)

□いない (下記は記入不要)

#### 農業被害は

口ほとんどない

- □軽微
- □大きい
- 口深刻

農業被害程度の分布状況を空間的に把握するために、被害地程度は集落単位で得られ た生息の有無と農業被害の程度から0から4までの数値 (0:いない、1:ほとんどな い、2: 軽微、3: 大きい、4: 深刻) に変換し、ArcGIS (Esri 社) の Spatial Analyst の IDW (逆距離加重法) により推定した。なお、内挿処理に利用するポイントまでの 距離は 5km とした。さらに、2008年と 2012年の農業被害程度の数値データを用いて 最近5年間での農業被害程度の変化を算出し、ArcGIS (Esri 社)の Spatial Analyst の IDW (逆距離加重法) により農業被害程度の分布状況を推定した。農業被害程度の 変化についても内挿処理に利用するポイントまでの距離は5kmとした。

#### 3) 集落における被害対策とその効果

集落における被害の程度と対策実施状況の関係、および被害対策とその効果を明らか にするため、上記の鳥獣害アンケートにおいてこれまで獣害対策として実施した対策を 尋ねた。対策実施状況に関する調査項目は以下のとおりである。

柿獲 → □無 □有 (□□□頭ぐらい □頭数不明)

→効果 (□無 □有 □不明)

#### 防護柵

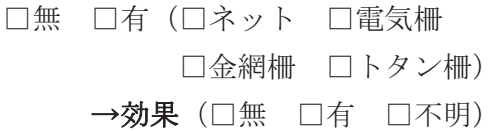

#### 4) 狩猟期間延長の効果

被害対策としての捕獲を強化するため、2010年から狩猟期間を1か月間延長し、11 月15日から3月15日までとした。猟期の延長が捕獲拡大に及ぼす影響を調べるため、 猟期の捕獲数(銃猟のみ)を通常期間と延長期間にわけて集計した。さらに通常期間と 延長期間の銃猟による捕獲効率を調べた。捕獲期間別の捕獲数、および捕獲効率は、狩 **猟者アンケートから集計した。捕獲効率は捕獲数を延べ同行者数·出猟日数で除して算** 出した。

#### 5) 捕獲状況

兵庫県におけるイノシシの捕獲状況を空間的、時間的に把握するため、1) 5km メッ シュ当たりの生息密度推定、で用いた 2002 年から 2013 年までのメッシュ当たりの捕 獲数(狩猟・有害別)のデータを用いて、メッシュ当たり捕獲数の分布と時間的変動を 調べた。さらに、兵庫県全体の捕獲動向把握のため、兵庫県全体の捕獲数(有害・狩猟 別)の年次変動も調べた。

### 2-3. 結果と考察

#### 1) 兵庫県の 5km メッシュ当たりのイノシシ生息密度推定と密度変化

阪神沿岸のごく一部を除き、イノシシは兵庫県全域に生息していた (図1)。10頭/ 平方 km 以上の高密度地域は、2002 年の時点では淡路島の南北端と阪神、東播、但馬 地域のごく一部に限られていたが、徐々に広がり 2010 年には、淡路島の大半、但馬、 播磨、丹波、阪神、神戸地域にも広がった。2011年以降高密度地域は微減傾向だった。

2008年から 2012年の変化率は、本州部の中部や北部は減少している地域が多かった が、本州部南部や淡路島は増加している地域がほとんどであった(図2)。

#### 2) イノシシによる農業被害の程度とその変化

イノシシによる農業被害がないと回答した集落は 28.9% (2003年) ~35.2% (2007 年)で、農地のほとんどない阪神地域を除き県下の大半の地域でイノシシによる被害が 報告された (図3)。2008年から2012年の被害程度が深刻化している地域は、ほぼ密 度が増加している地域と重なっており、淡路島全域、本州部南部、西播北部、中播北部 では特に被害が深刻化している地域が多かった (図4)。

#### 3) 集落における被害対策とその効果

被害対策として防護柵の設置と捕獲の状況を被害程度によって分類し、集計した(図 5)。坂田 (2012) 同様、被害程度が深刻な集落ほど何らかの対策を実施していた。被 害が深刻と回答した集落では、70.0%が柵、または捕獲を行い、32.3%が柵と捕獲の両 方の対策を行っていた。一方、被害がほとんどないと回答した集落では、柵、または捕 獲を行っている集落は 41.1%にとどまった。対策手段のうち、防護柵を設置している 集落は、被害が深刻、または大きいと回答した集落のうち 60%以上を超えた。一方、 捕獲を実施している集落は、被害が深刻と回答した集落のなかでも 37.3%にとどまっ た。

防護柵の効果は、77.2%の集落で認められていた(図6)。ただし、柵の効果がある と回答した集落の割合は、2006年の87.9%から2012年の75.8%まで徐々に減少傾向 にあった。効果があると回答した集落数はあまり変わらなかったが、効果がないと回答 した集落数がやや増加したため、効果があると回答した集落の割合がやや減少したと考 えられる。一方、捕獲の効果は、柵に比べあまり認められていない。しかし、捕獲の効 果を認める集落数は徐々に増加し、2006年の35.4%から2012年の47.0%と増加傾向 にあった(図7)。特に、2011年以降の捕獲拡大以降、捕獲の効果を認める集落数が急 速に増加した。

#### 4) 狩猟期間延長の効果

延長期間の捕獲効率は3年とも通常期間の捕獲効率よりもやや低い傾向にあった(図 8)。さらに、捕獲数は、2010年には増加したが以降減少した。しかし、通常期間、延 長期間ともに捕獲効率は 2010 年以降減少しており、猟期の延長がなければ捕獲数は、 減少していたと考えられる。したがって、猟期の延長は、捕獲効率の低下に伴う捕獲数 の減少程度を抑えるという意味で効果があったと考えられる。

### 5) 捕獲状況

有害駆除と狩猟を合わせた総捕獲数は、年により変動があるものの2010年までは増

加傾向にあった (図9)。とくに、有害捕獲数は、2005年を除き単調に増加した。総捕 獲数のうち有害捕獲数が占める割合は、2002 年には 25.0%だったのが 2012 年には 51.3%まで上昇した。2010年以降捕獲数は減少した。捕獲数は、2010年以降、生息密 度の高い但馬、東播、丹波、淡路島地域で多くなっていた (図10)。

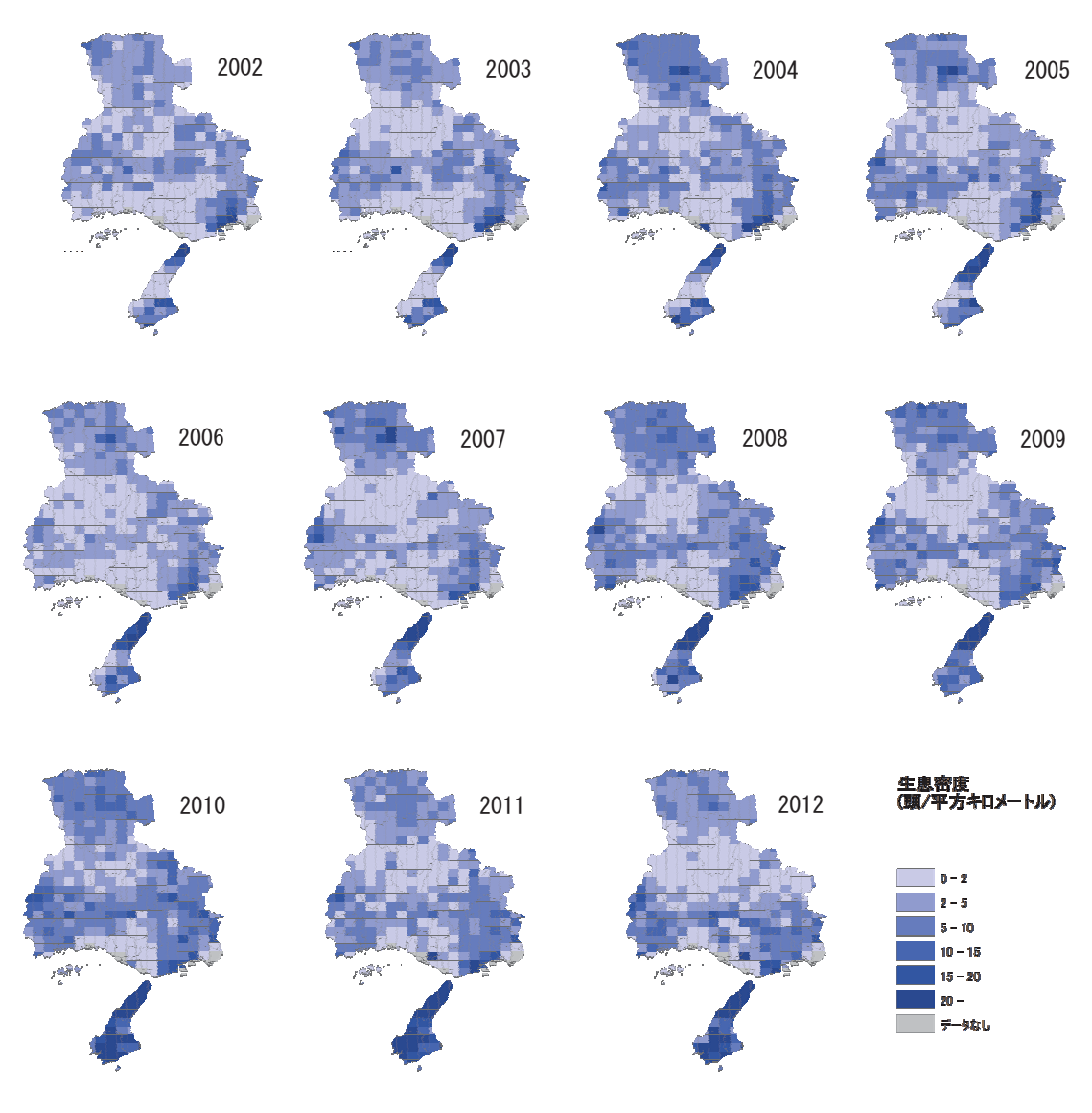

図1 兵庫県内の狩猟メッシュあたりのイノシシの生息密度の分布

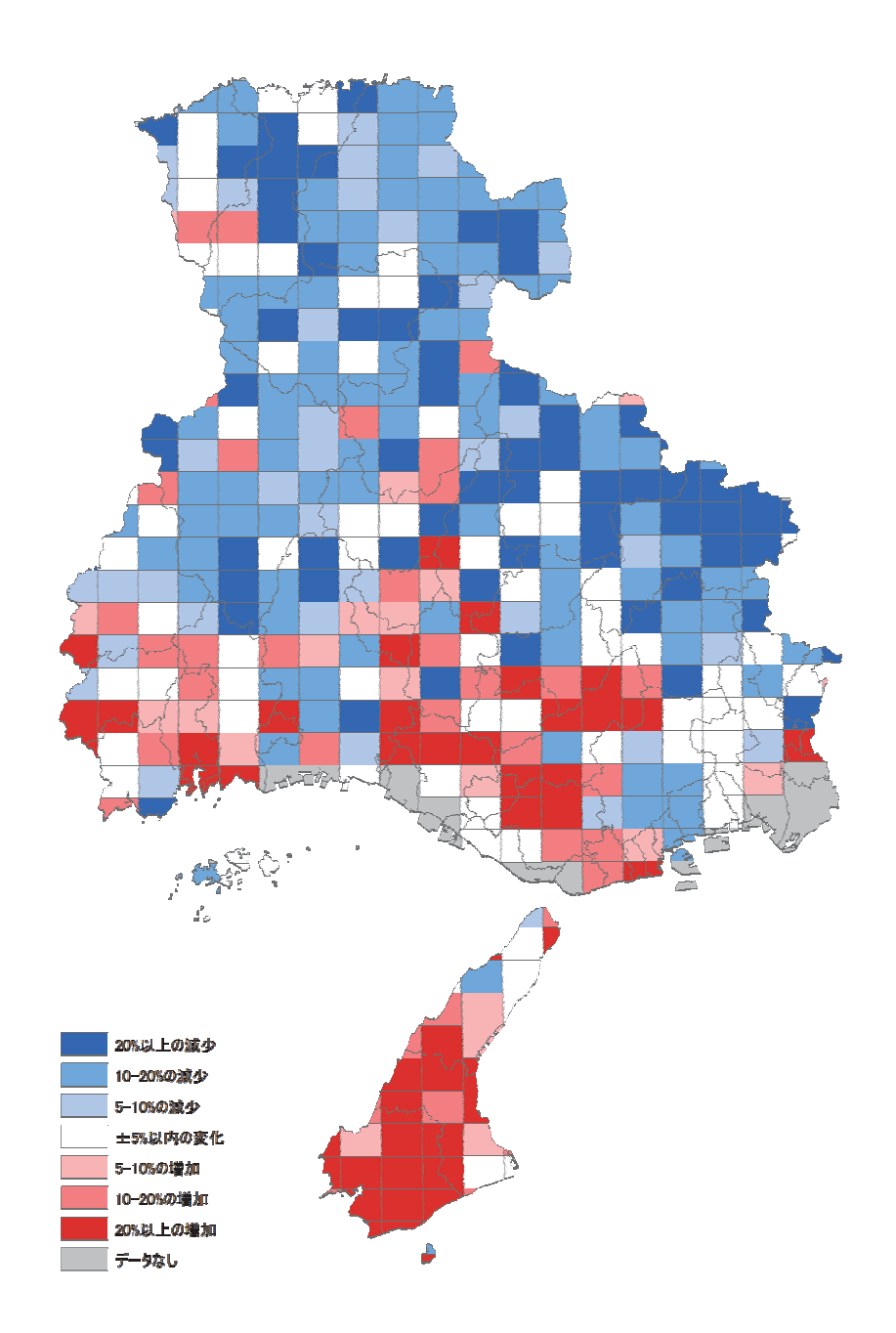

図2 狩猟メッシュあたりのイノシシの生息密度の最近5年間 (2008年~2012年)の 変化率の分布

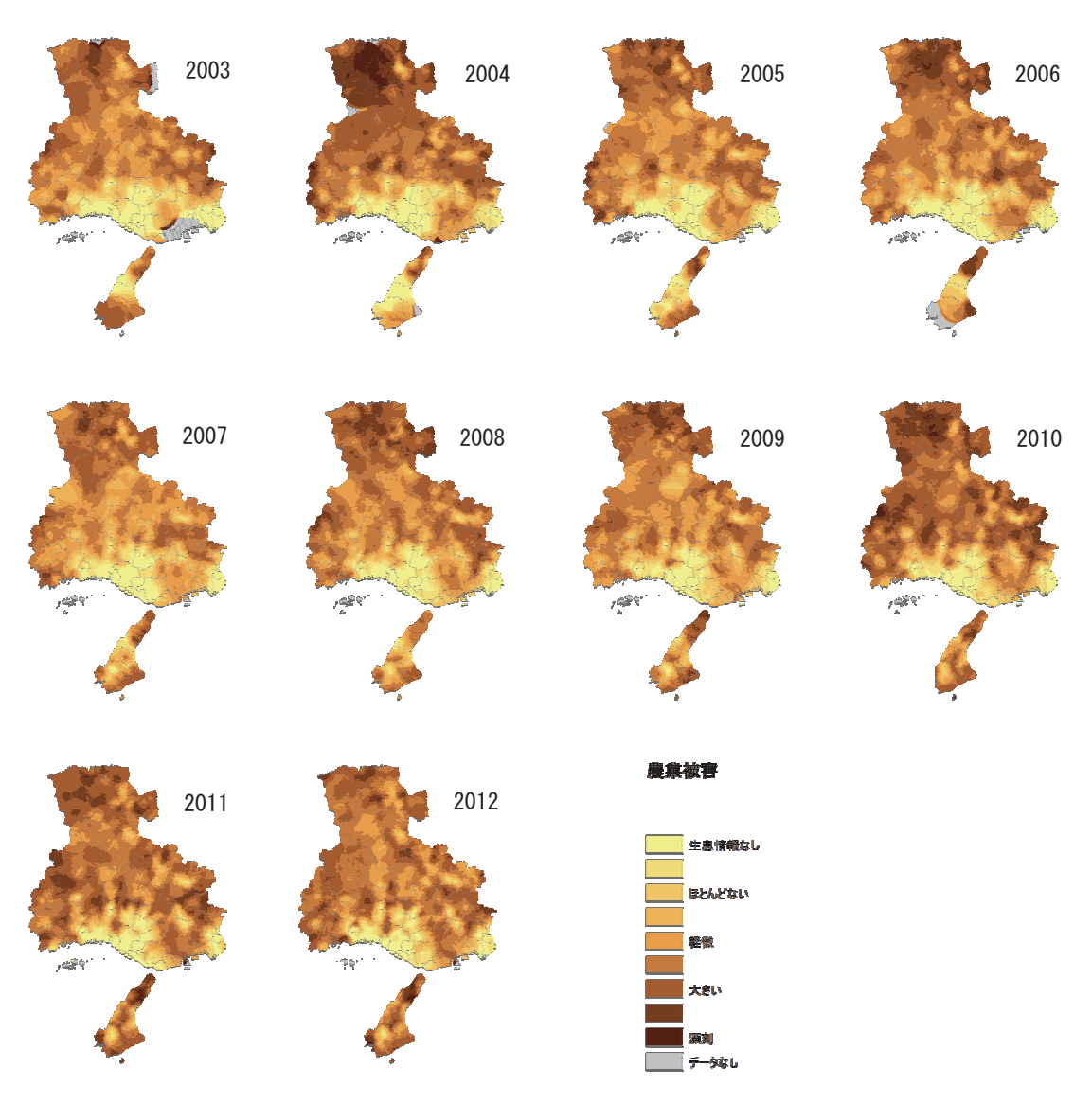

図3 集落へのアンケート調査で明らかになったイノシシによる農業被害の分布

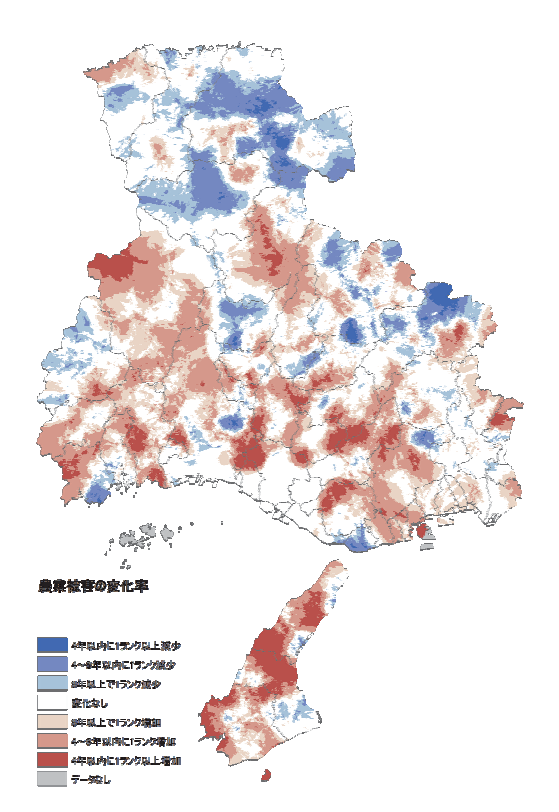

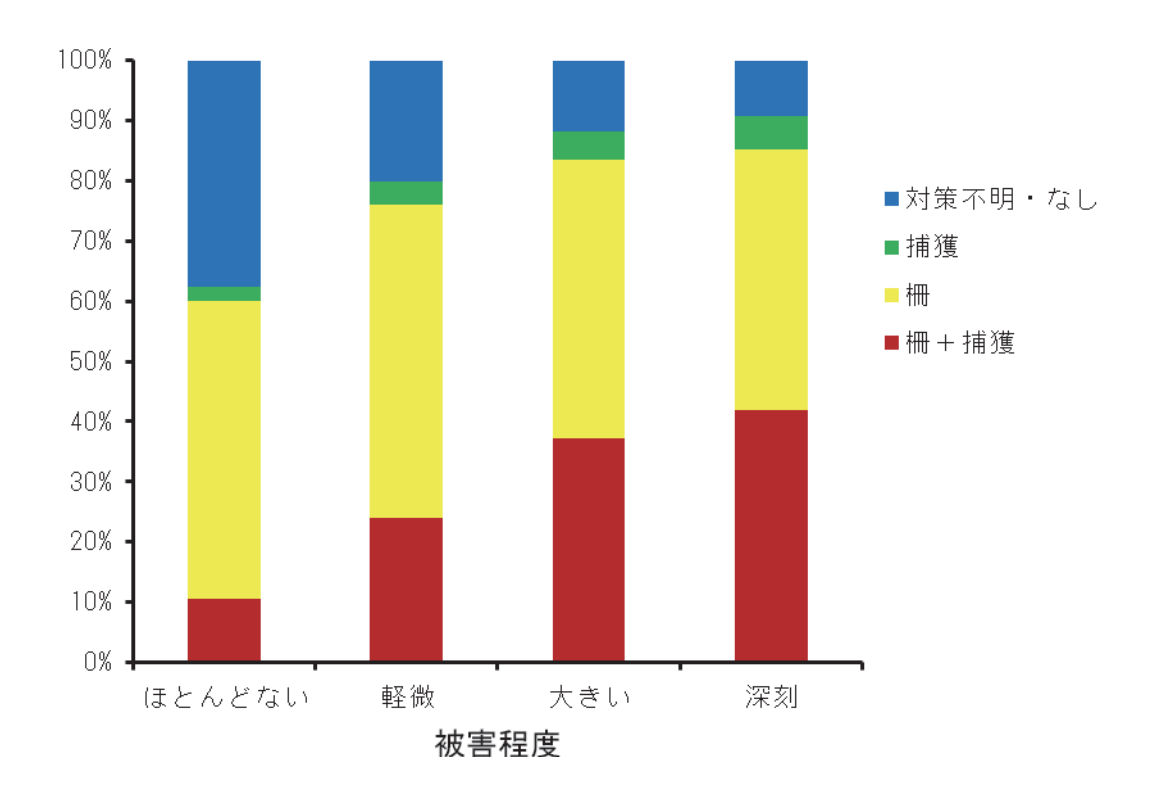

図4 イノシシによる農業被害の最近5年間 (2008年~2012年)の変化率の分布

### 図5 イノシシによる被害程度別の対策実施集落の割合

2003 年から 2012 年までの 10 回の調査で被害があると回答した集落をすべて含めて集計した。

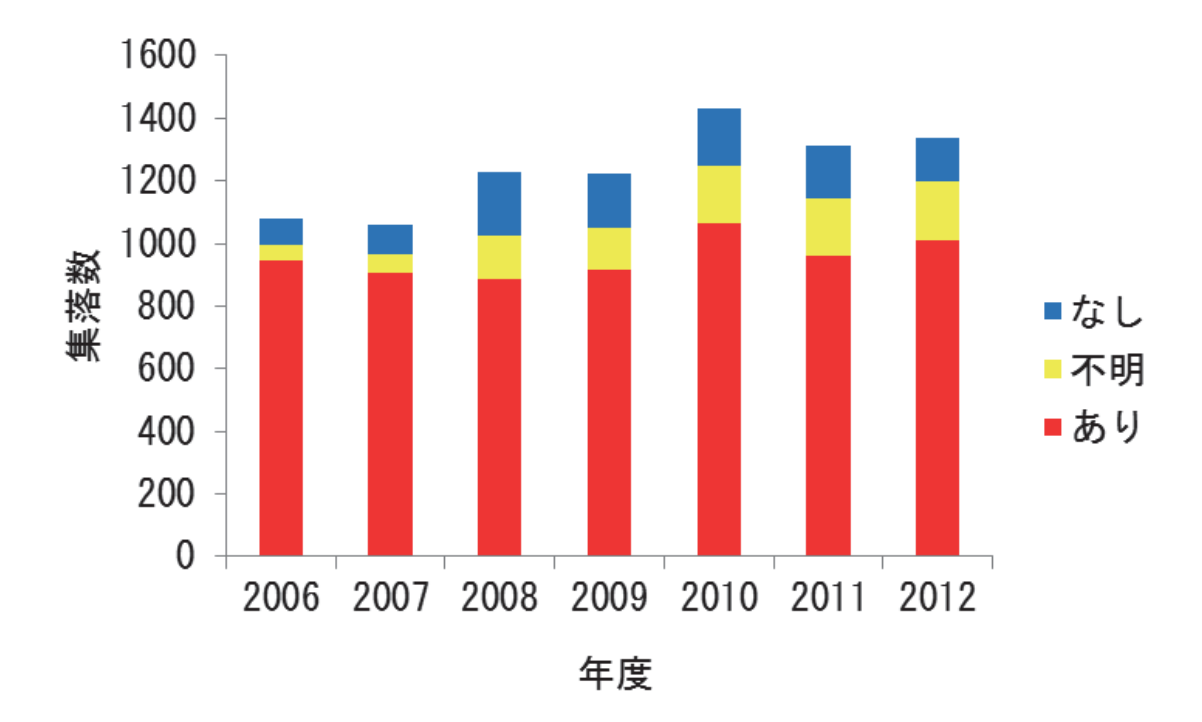

図6 集落からみた防護柵の効果 2006年から2012年までの集落アンケート調査で防護柵の効果について回答した集落数を示した。

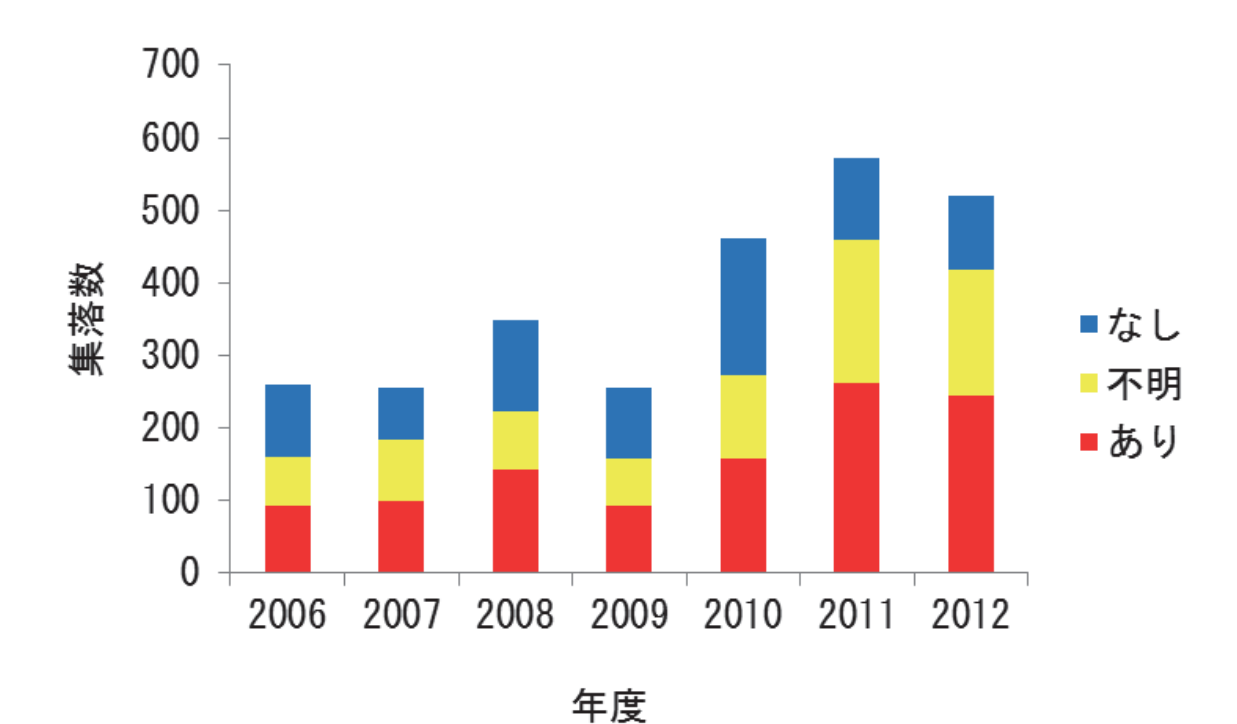

図7 集落からみた捕獲の効果

2006年から2012年までの集落アンケート調査で捕獲の効果について回答した集落数を示した。

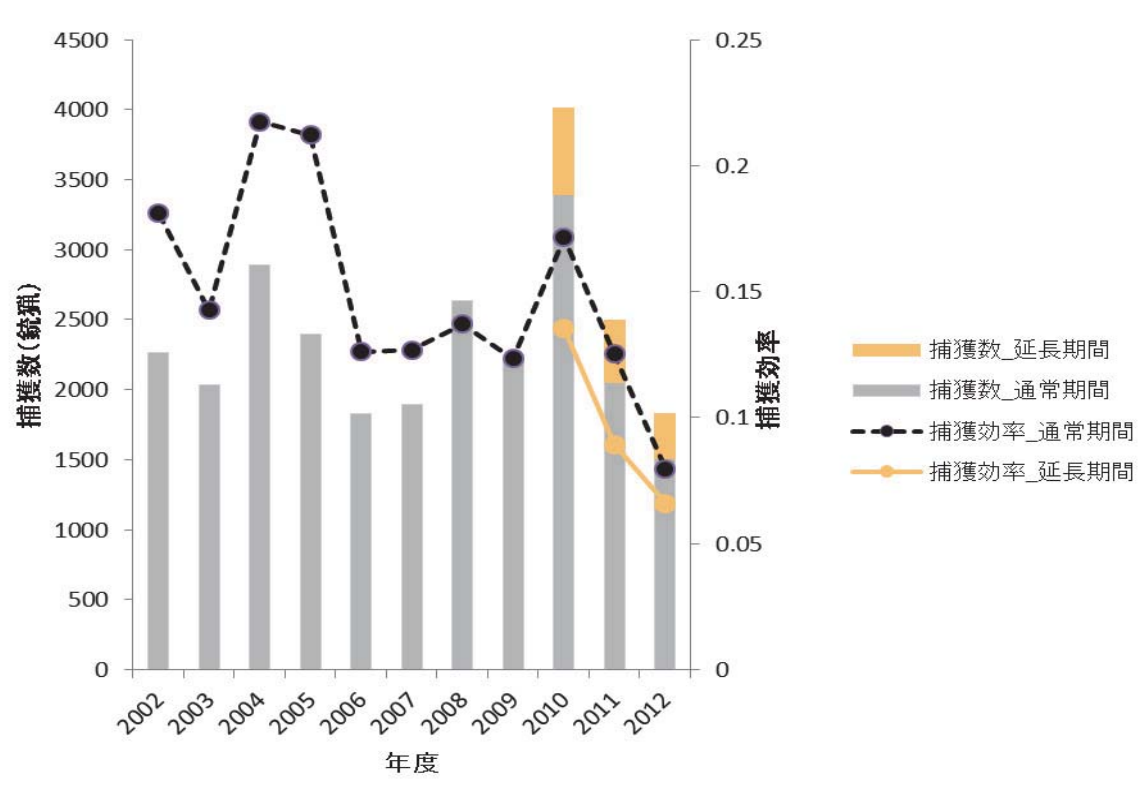

図8 年度別の捕獲数と捕獲効率

2010 年以降は、通常期間 (11 月 15 日から2 月 15 日) と延長期間 (2 月 16 日から3 月 15 日) ごとに示した。

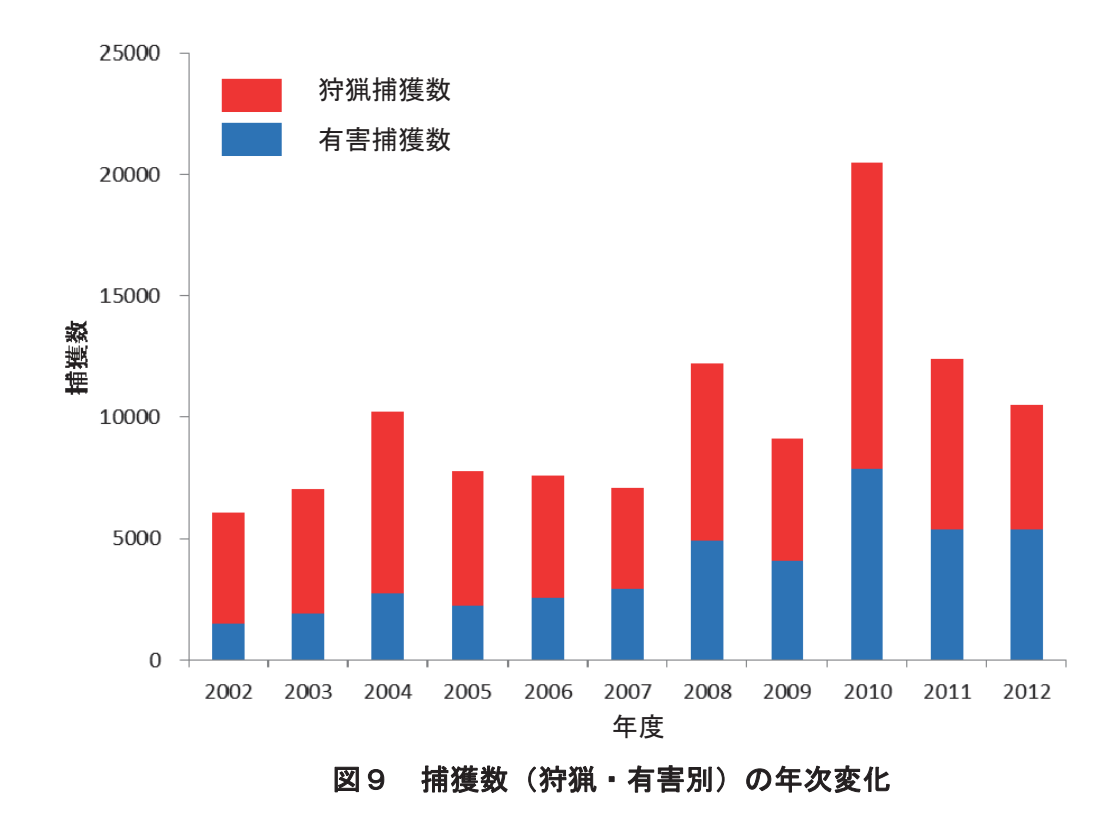

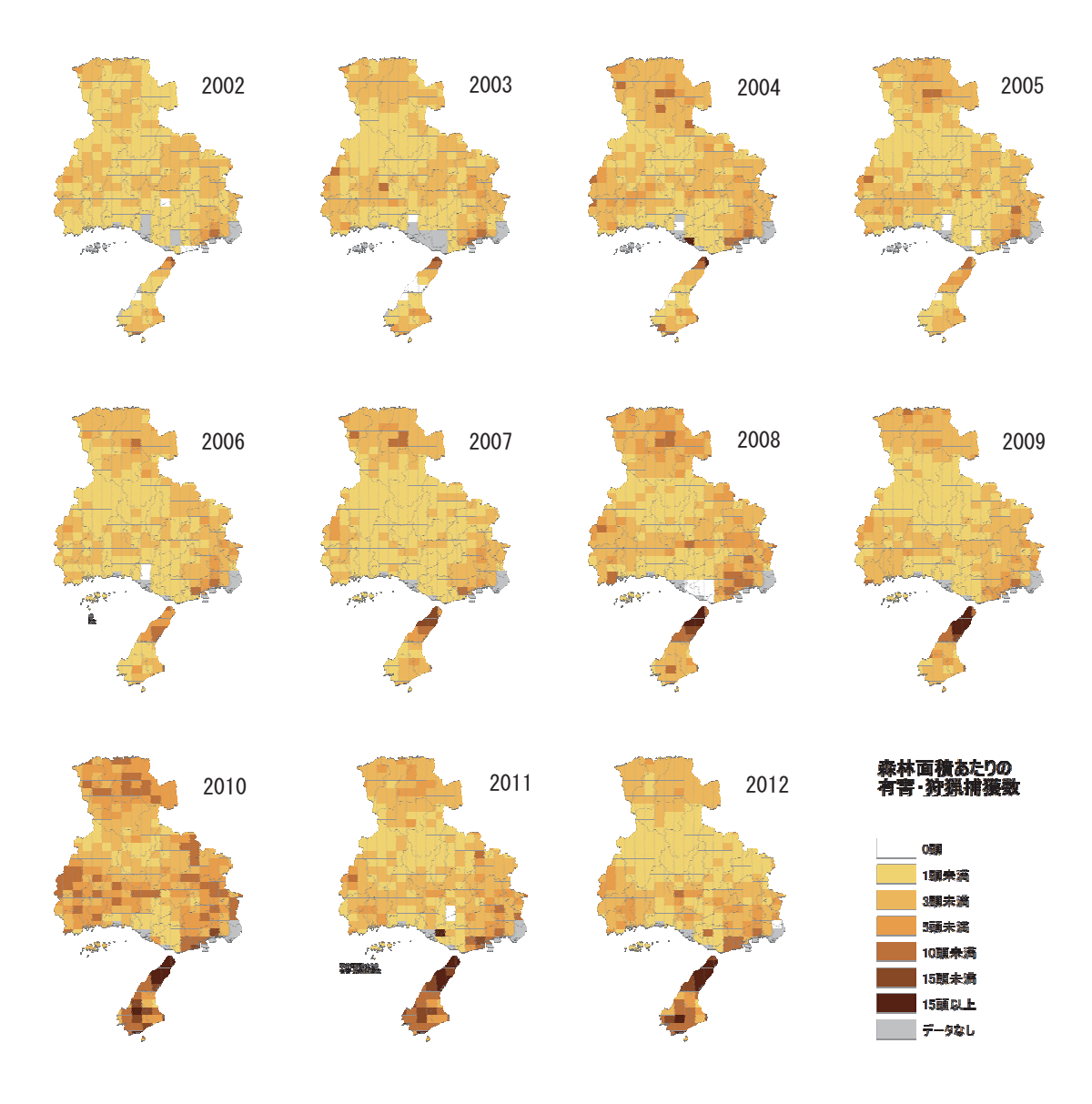

図10 兵庫県内の狩猟メッシュあたりの捕獲数の分布

## 引用文献

兵庫県. 2012. 第2期イノシシ保護管理計画. 兵庫県, 神戸, 18pp.

- 岸本康誉. 2010. シカ・イノシシによる被害の状況. 「農業集落アンケートからみるニホ ンジカ・イノシシの被害と対策の現状」, 兵庫ワイルドライフレポート2号, pp.5-15. 兵 庫県森林動物研究センター.
- 坂田宏志. 2010. シカ・イノシシの被害対策の状況. 「農業集落アンケートからみるニホ ンジカ·イノシシの被害と対策の現状」, 兵庫ワイルドライフレポート2号,pp.16-28. 兵 庫県森林動物研究センター.
- SAS Institute Inc. 2011. SAS/STAT® 9.3 User's Guide. SAS Institute Inc., Cary, NC.